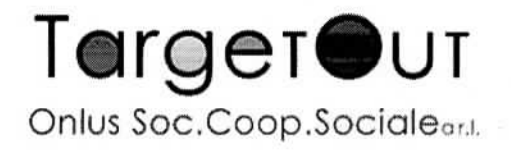

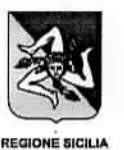

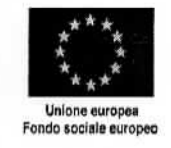

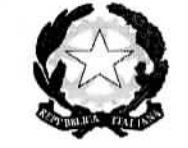

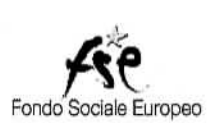

## Bando di selezione pubblica per l'individuazione di personale esterno docente - tutor. Avviso n. 2/2018

## **VERBALE DI SELEZIONE** Sede di svolgimento: Palermo

L'anno duemiladiciannove, il giorno 30 del mese di dicembre, alle ore 15:00 nei siti in Via Ausonia ,122 90144 Palermo (PA), si è riunita la commissione per la selezione di nº 9 aspiranti al corso sopra riportato.

Sono presenti i Sigg.

- · Alfredo Silvestri, ruolo: Presidente della commissione (interno)
- Salvatore Giordano, ruolo: Componente della commissione (esterno)  $\bullet$
- Emanuele Sucato, ruolo: Commissione interna ٠

La commissione, in data odierna, a partire dalle ore 15,00 ha esaminato i sotto elencati candidati:

- 1. Benanti Adriano
- 2. Benigno Francesca
- 3. Corso Maria Concetta
- 4. La Rocca Leonardo
- 5. Mercadante Pierangela
- 6. Pillitteri Pietra
- 7. Tarallo Liliana
- 8. Sinagra Ivana
- 9. Orlando Paolo

Benché convocati, non si sono presentati i sotto elencati candidati:

- 1. Benigno Francesca
- 2. La Rocca Leonardo
- 3. Mercadante Pierangela
- 4. Tarallo Liliana

Il colloquio verteva su: punti di forza e debolezza che il candidato sentiva di attribuirsi, livelli di autostima, capacità di lavorare in squadra, attitudine alla leadership, empatia, capacità di misurare il proprio merito.

Al termine dei colloqui, tra i punteggi attribuiti e le valutazioni della commissione, si è stilata la graduatoria per come segue:

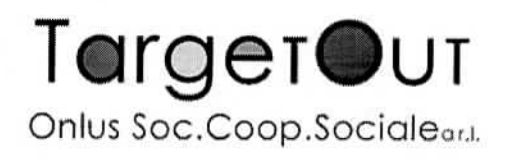

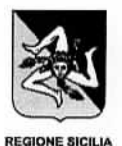

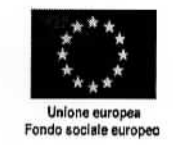

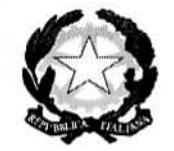

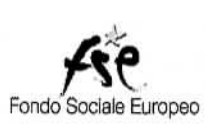

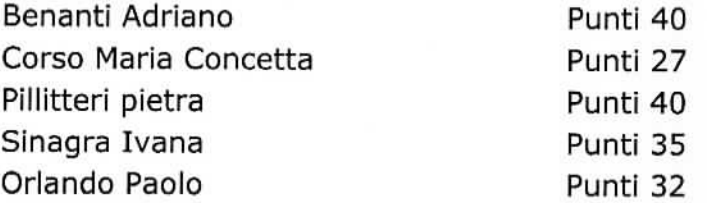

La commissione, alle ore 17,00 con questi adempimenti, ritiene conclusa ogni propria attività inerente al bando. Pertanto, dopo aver letto, firmato, sottoscritto il presente verbale e comunicato i dati all'Ente mandatario, dichiara chiusa la seduta e si scioglie.

Componente commissione

 $\overline{\phantom{a}}$ 

Presidente commissione